## **Outline**

### Supervised Learning: Parametric Methods

Decision Theory

### Linear Discriminant Analysis

Quadratic Discriminant Analysis Naíve Bayes Logistic Regression Evaluation Methodology

# Linear Discriminant Analysis

LDA is the most well-known and simplest example of plug-in classification. Assume a parametric form for  $f_k(x)$  where for each class  $k$ , the distribution of *X*, conditional on  $Y = k$ , is

$$
X|Y=k \sim \mathcal{N}(\mu_k, \Sigma),
$$

i.e. classes have different means with the *same* covariance matrix Σ. For a new observation *x*,

$$
P(Y = k|X = x) \propto \pi_k f_k(x)
$$
  
 
$$
\propto \frac{\pi_k}{|\Sigma|^{1/2}} \exp \left\{-\frac{1}{2}(x - \mu_k)^T \Sigma^{-1} (x - \mu_k)\right\}
$$

As  $\arg \max_{k=1,\dots,K} g(k) = \arg \min_{k=1,\dots,K} -2 \log g(k)$  for any real-valued function *g*, choose *k* to minimize

 $-2 \log P(Y = k|X = x)$  ∝  $(x - \mu_k)^T \Sigma^{-1} (x - \mu_k) - 2 \log(\pi_k) +$  const.

where the constant does not depend on the class *k*. The quantity  $(x - \mu_k)^T \Sigma^{-1} (x - \mu_k)$  is called the Malahanobis distance. It measures the distance between x and  $\mu_k$  in the metric given by  $\Sigma$ . Notice that if  $\Sigma = I_p$  and  $\pi_k = \frac{1}{K}, \ \hat{Y}(x)$  simply chooses the class  $k$  with the nearest (in the Euclidean sense) mean  $\mu_k$ .

Expanding the discriminant  $(x - \mu_k)^T \Sigma^{-1} (x - \mu_k)$ , the term  $-2 \log P(Y = k | X = x)$  is seen to be proportional to

$$
\mu_k^T \Sigma^{-1} \mu_k - 2\mu_k^T \Sigma^{-1} x + x^T \Sigma^{-1} x - 2\log(\pi_k) + \text{const}
$$
  
= 
$$
\mu_k^T \Sigma^{-1} \mu_k - 2\mu_k^T \Sigma^{-1} x - 2\log(\pi_k) + \text{const},
$$

where the constant does not depend on the class *k*. Setting  $a_k = \mu_k^T \Sigma^{-1} \mu_k - 2 \log(\pi_k)$  and  $b_k = -2 \Sigma^{-1} \mu_k$ , we obtain  $-2 \log P(Y = k | X = x) = a_k + b_k^T x + \text{const}$ 

i.e. a *linear discriminant function*. Considering when we choose class *k* over *k*" ,

$$
a_k + b_k^T x + \text{const}(x) < a_{k'} + b_{k'}^T x + \text{const}
$$
\n
$$
\Leftrightarrow a_{\star} + b_{\star}^T x < 0
$$

 $\mathsf{where} \ a_{\star} = a_{k} - a_{k'} \ \text{and} \ b_{\star} = b_{k} - b_{k'}.$ 

Shows that the Bayes Classifier partitions  $\mathcal X$  into regions with the same class predictions via *separating hyperplanes*. The Bayes Classifier under these assumptions is more commonly known as the *Linear Discriminant Analysis Classifier*.

# Parameter Estimation and 'Plug-In' Classifiers

Remember that upon assuming a parametric form for the  $f_k(x)$ 's, the optimal classification procedure under 0-1 loss is

> $\hat{Y}(x) = \arg \max \pi_k f_k(x)$ *k*=1,...,*K*

LDA proposes multivariate normal distributions for  $f_k(x)$ .

However, we still don't know what the parameters  $\mu_k$ ,  $k = 1, \ldots, K$  and  $\Sigma$  that determine *fk*. The statistical task becomes one of finding good estimates for these quantities and plugging them into the derived equations to give the *'Plug-In' Classifier*

 $\hat{Y}(x) = \arg \max \ \hat{\pi}_k \hat{f}_k(x)$ . *k*=1,...,*K*

The a priori probabilities  $\pi_k = P(Y = k)$  are simply estimated by the empirical proportion of samples of class  $k, \hat{\pi}_k = |\{i : Y_i = k\}|/n$ .

For estimation of  $\Sigma$  and  $\mu$ , looking at the log-likelihood of the training set,

$$
\ell(\mu_1, ..., \mu_K) = -\sum_{k=1}^K \sum_{j:Y_j=k} \frac{1}{2} (X_j - \mu_k)^T \Sigma^{-1} (X_j - \mu_k) - \frac{1}{2} n \log |\Sigma| + \text{const.}
$$

Let  $n_k = \#\{j : Y_j = k\}$  be the number of observations in class *k*. The log-likelihood is maximised by

$$
\hat{\mu}_k = \frac{1}{n_k} \sum_{j:Y_j=k} X_j, \qquad \hat{\Sigma} = \frac{1}{n} \sum_{k=1}^K \sum_{j:Y_j=k} (X_j - \hat{\mu}_k)(X_j - \hat{\mu}_k)^T.
$$

The best classifier under the assumption that  $X|Y = k \sim \mathcal{N}_p(\hat{\mu}_k, \hat{\Sigma})$  with plug-in estimates of  $\mu$  and  $\Sigma$  is therefore given by

$$
\hat{Y}_{lda}(x) = \underset{k=1,...,K}{\arg \min} \left\{ (x - \hat{\mu}_k)^T \hat{\Sigma}^{-1} (x - \hat{\mu}_k) - 2 \log(\hat{\pi}_k) \right\}
$$

for each point  $x \in \mathcal{X}$ . Can also be written as

$$
\hat{Y}_{lda}(x) = \underset{k=1,\ldots,K}{\arg \min} \left\{ \hat{\mu}_k^T \hat{\Sigma}^{-1} \hat{\mu}_k - 2\hat{\mu}_k^T \hat{\Sigma}^{-1} x - 2\log(\hat{\pi}_k) \right\}.
$$

## Iris example

```
library(MASS)
data(iris)
```

```
##save class labels
ct \leftarrow rep(1:3, each=50)
##pairwise plot
pairs(iris[,1:4],col=ct)
```
##save petal.length and petal.width iris.data  $\leftarrow$  iris $[, 3:4]$ plot(iris.data,col=ct+1,pch=20,cex=1.5,cex.lab=1.4)

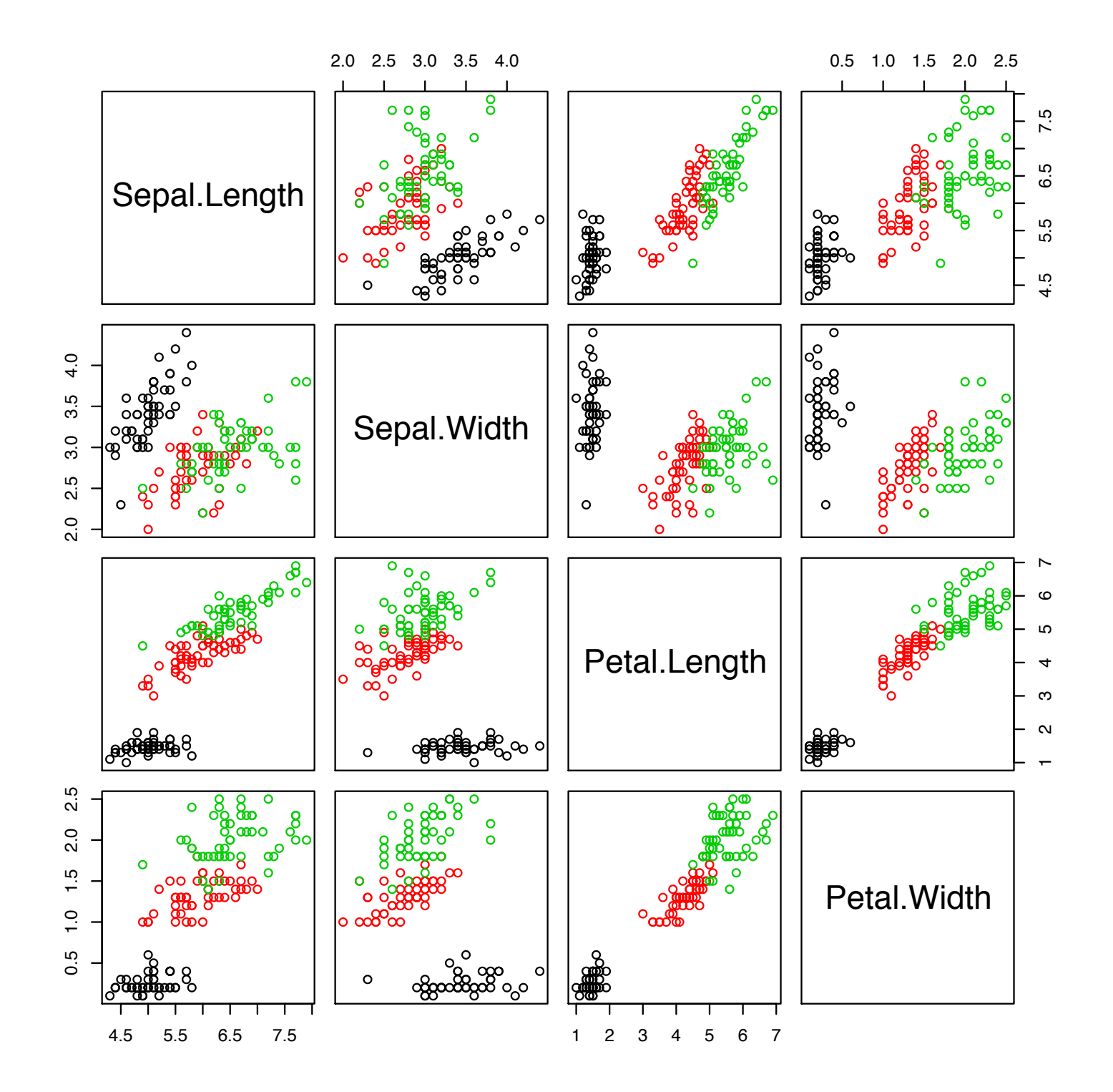

Just focus on two predictor variables.

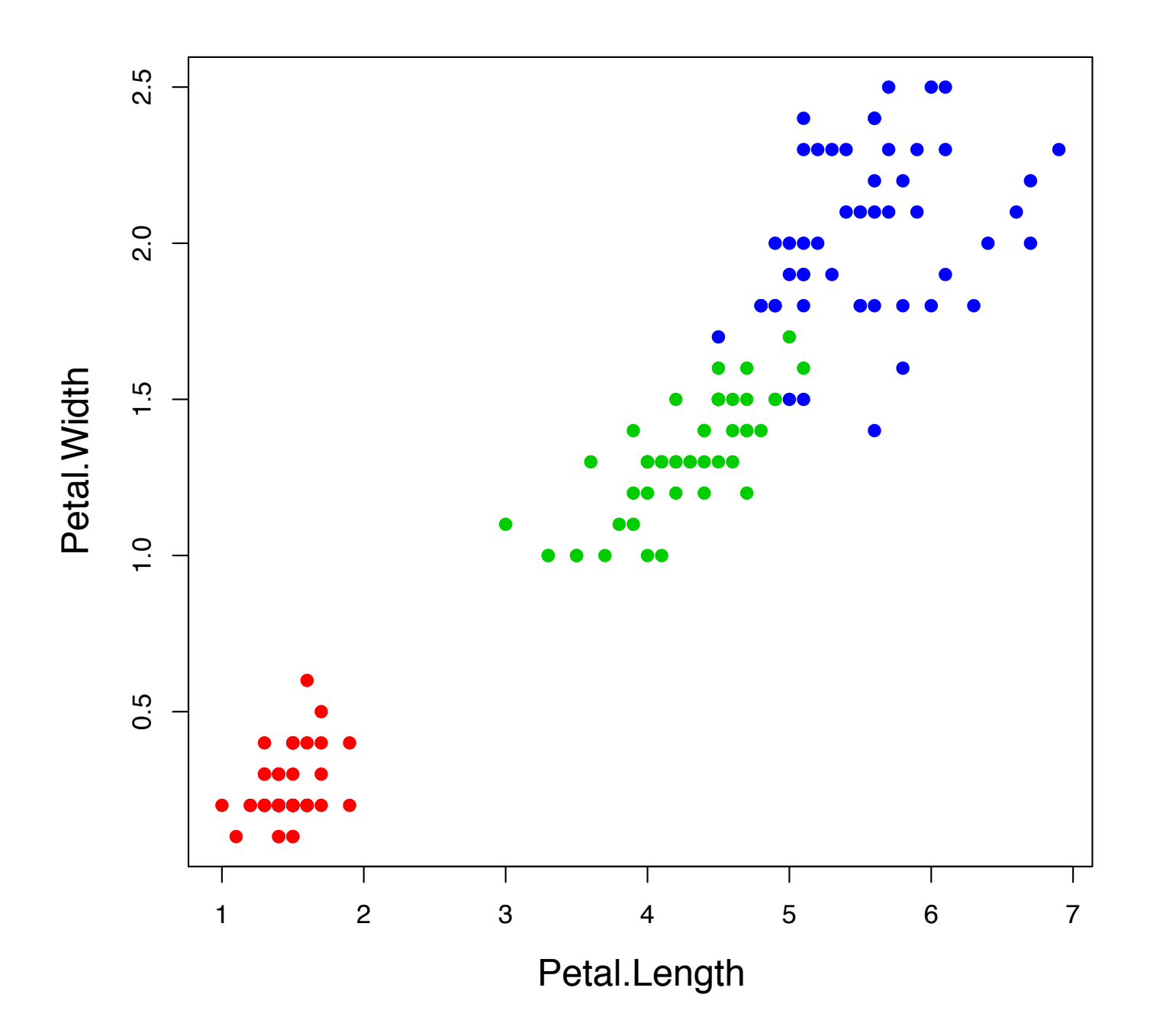

Computing and plotting the LDA boundaries.

```
##fit LDA
iris.lda <- lda(x=iris.data,grouping=ct)
##create a grid for our plotting surface
x \leftarrow seq (-6, 6, 0.02)
y \le - seq (-4, 4, 0.02)z \leq - as. matrix (expand.grid(x, y), 0)
m \le - length (x)n \leftarrow length (y)
```

```
##classes are 1, 2 and 3, so set contours at 1.5 and 2.5
iris.ldp <- predict(iris.lda,z)$class
contour(x,y,matrix(iris.ldp,m,n),
           levels=c(1.5,2.5), add=TRUE, d=FALSE, lty=2)
```
### LDA boundaries.

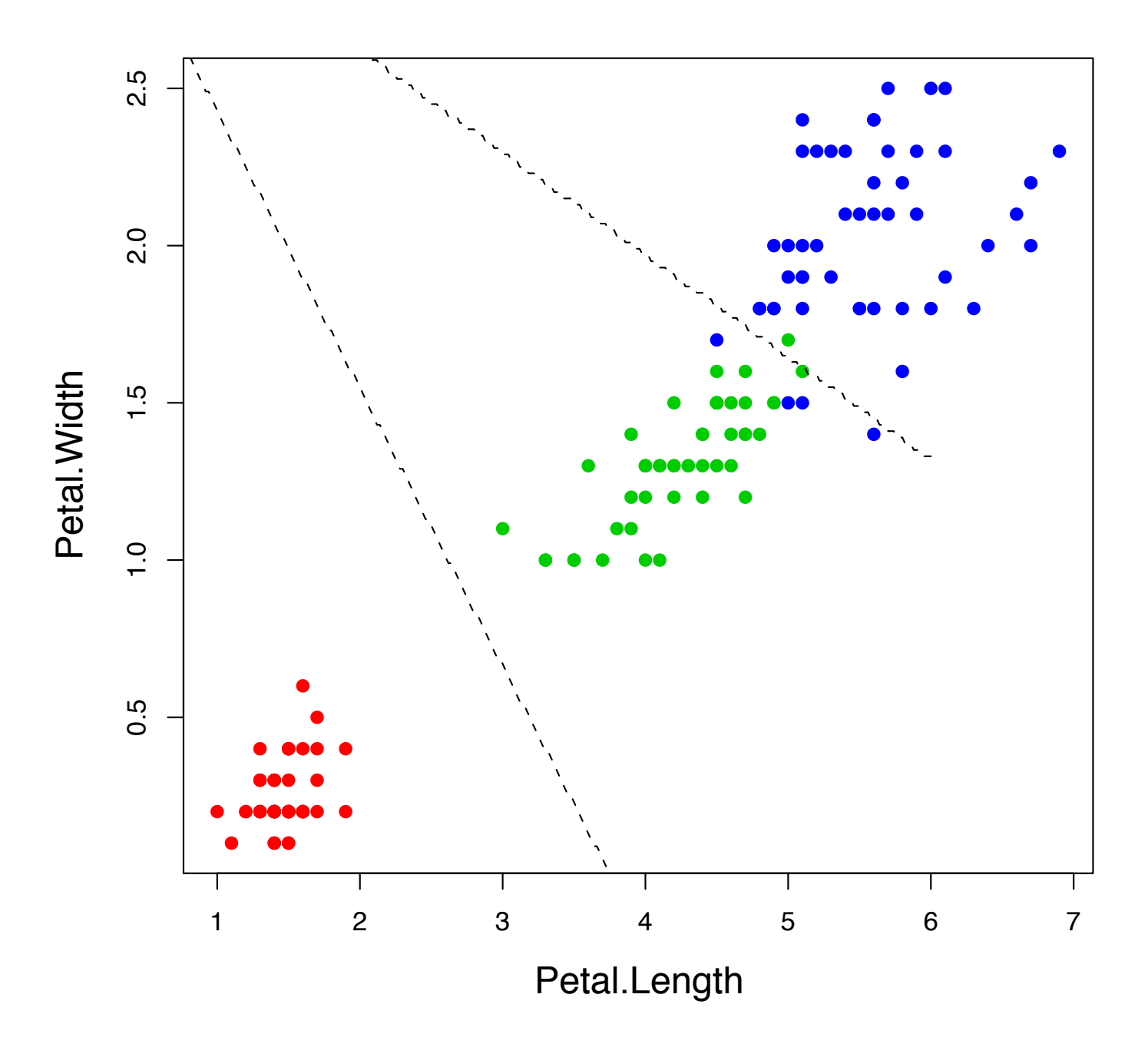

# Fishers Linear Discriminant Analysis

We have derived LDA as the plug-in Bayes classifier under the assumption of multivariate normality for all classes with common covariance matrix. Alternative view (without making any assumption on underlying densities): Find a direction  $a \in \mathbb{R}^p$  to maximize the variance ratio

> *aTBa aT*Σ*a* ,

where

$$
\Sigma = \frac{1}{n-1} \sum_{i=1}^{n} (X_i - \mu_{Y_i})(X_i - \mu_{Y_i})^{\top}
$$

$$
B = \frac{1}{n-1} \sum_{k=1}^{K} n_k (\mu_{Y_i} - \bar{X})(\mu_{Y_i} - \bar{X}))^{\top}
$$

(within class covariance)

*(between class covariance)* 

*B* has rank at most  $K - 1$ .

# Discriminant Coordinates

The variance ratio satisfies

$$
\frac{a^T Ba}{a^T \Sigma a} = \frac{b^T (\Sigma^{-\frac{1}{2}})^T B \Sigma^{-\frac{1}{2}} b}{b^T b},
$$

where  $b=\Sigma^{\frac{1}{2}}a$  and  $B^*=(\Sigma^{-\frac{1}{2}})^TB\Sigma^{-\frac{1}{2}}$ .

The maximization over *b* is achieved by the first eigenvector  $v_1$  of  $B^*$ . We also look at the remaining eigenvectors  $v_l$  associated to the non-zero eigenvalues and defined the discriminant coordinates as  $a_l = \sum_{l=1}^{l} v_l$ .

These directions *al* span exactly the space of all linear discriminant functions for all pairwise comparisons and are often used for plotting (ie in the function lda).

Data are then projected onto these directions (these vectors are given as the "linear discriminant" functions in the R-function  $lda$ ).

## Crabs data example

Crabs data, again.

library(MASS) data(crabs)

## numeric and text class labels ct  $\langle -$  as.numeric(crabs[,1])-1+2\*(as.numeric(crabs[,2])-1)

## Projection on Fisher's linear discriminant directions print(cb.lda  $\leftarrow$  lda(log(crabs[,4:8]),ct))

 $>$  > > > > > > > >  $>$  Call: lda(log(crabs[, 4:8]), ct) Prior probabilities of groups:

0 1 2 3 0.25 0.25 0.25 0.25

Group means:

FL RW CL CW BD 0 2.564985 2.475174 3.312685 3.462327 2.441351 1 2.852455 2.683831 3.529370 3.649555 2.733273 2 2.672724 2.443774 3.437968 3.578077 2.560806 3 2.787885 2.489921 3.490431 3.589426 2.701580

Coefficients of linear discriminants: LD1 LD2 LD3  $FL -31.217207 -2.851488 25.719750$  $RW$  -9.485303 -24.652581 -6.067361  $CL -9.822169 38.578804 -31.679288$ CW 65.950295 -21.375951 30.600428 BD -17.998493 6.002432 -14.541487

Proportion of trace: LD1 LD2 LD3 0.6891 0.3018 0.0091

### Plot predictions

```
cb.ldp <- predict(cb.lda)
eqscplot(cb.ldp$x,pch=ct+1,col=ct+1)
```
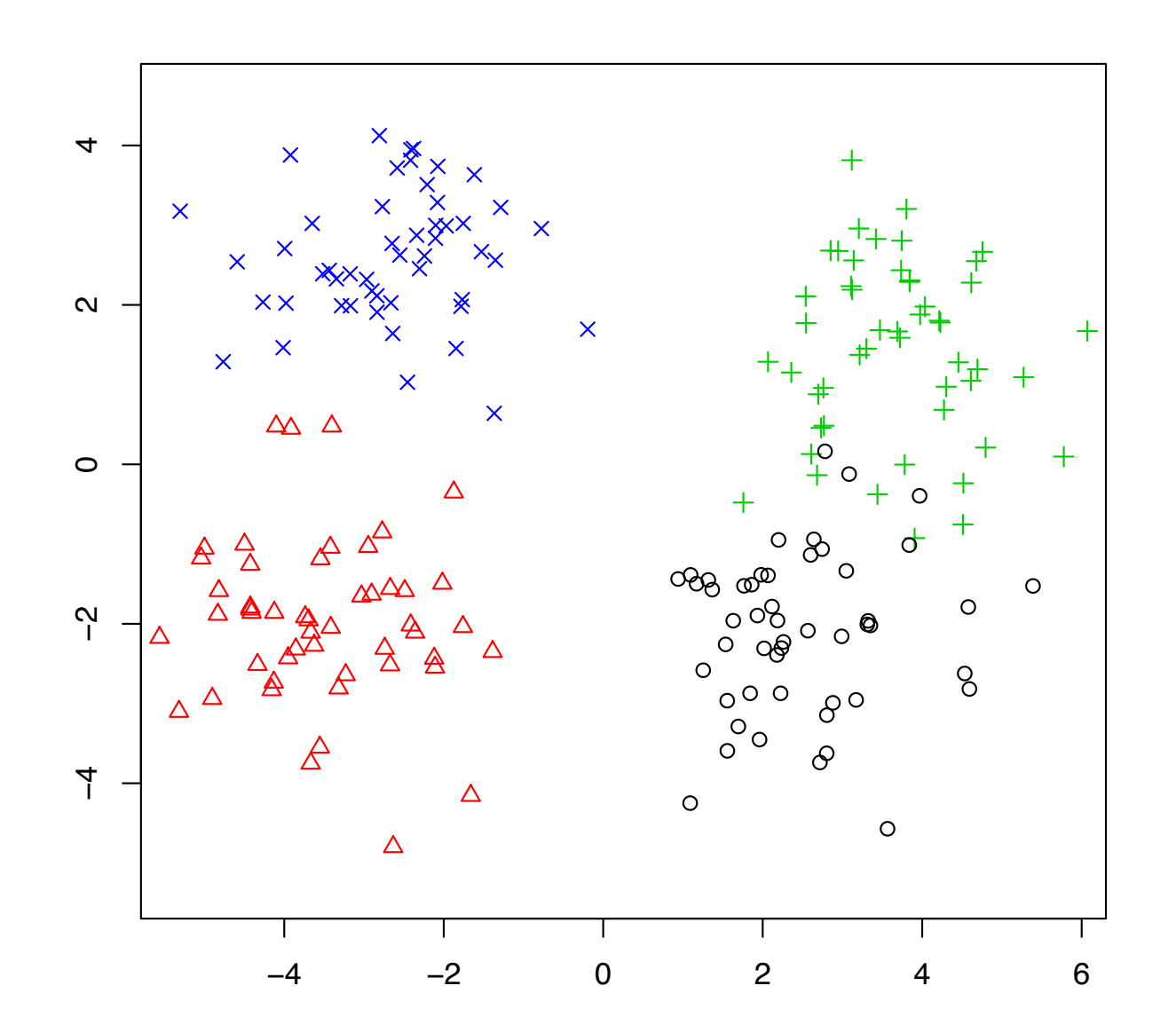

> ct

[1] 2 2 2 2 2 2 2 2 2 2 2 2 2 2 2 2 2 2 2 2 2 2 2 2 2 2 2 2 2 2 2 2 2 2 2 2 2 [38] 2 2 2 2 2 2 2 2 2 2 2 2 2 0 0 0 0 0 0 0 0 0 0 0 0 0 0 0 0 0 0 0 0 0 0 0 0 [75] 0 0 0 0 0 0 0 0 0 0 0 0 0 0 0 0 0 0 0 0 0 0 0 0 0 0 3 3 3 3 3 3 3 3 3 3 3 [112] 3 3 3 3 3 3 3 3 3 3 3 3 3 3 3 3 3 3 3 3 3 3 3 3 3 3 3 3 3 3 3 3 3 3 3 3 3 [149] 3 3 1 1 1 1 1 1 1 1 1 1 1 1 1 1 1 1 1 1 1 1 1 1 1 1 1 1 1 1 1 1 1 1 1 1 1 [186] 1 1 1 1 1 1 1 1 1 1 1 1 1 1 1 > predict(cb.lda) \$class [1] 2 2 2 2 2 2 0 2 2 0 2 0 2 2 2 0 2 2 2 2 2 2 2 2 2 2 2 2 2 2 2 2 2 2 2 2 2 [38] 2 2 2 2 2 2 2 2 2 2 2 2 2 0 0 0 0 2 0 0 0 0 0 0 0 0 0 0 0 0 0 0 0 0 0 0 0 [75] 0 0 0 0 0 0 0 0 0 0 0 0 0 0 0 0 0 0 0 0 0 0 0 0 0 0 3 3 3 3 3 3 3 3 3 3 3 [112] 3 3 3 3 3 3 3 3 3 3 3 3 3 3 3 3 3 3 3 3 3 3 3 3 3 3 3 3 3 3 3 3 3 3 3 3 3 [149] 3 3 1 3 3 1 1 1 1 1 1 1 3 1 1 1 1 1 1 1 1 1 1 1 1 1 1 1 1 1 1 1 1 1 1 1 1 [186] 1 1 1 1 1 1 1 1 1 1 1 1 1 1 1 Levels: 0 1 2 3 \$posterior 0 1 2 3 1 4.058456e-02 1.579991e-10 9.594150e-01 4.367517e-07 2 4.912087e-01 2.057493e-09 5.087911e-01 2.314634e-07 3 2.001047e-02 4.368642e-16 9.799895e-01 2.087757e-13 4 7.867144e-04 9.148327e-15 9.992133e-01 2.087350e-09 5 2.094626e-03 2.381970e-11 9.979020e-01 3.335500e-06 6 3.740294e-03 3.170411e-13 9.962597e-01 2.545022e-08 7 7.291360e-01 1.625743e-09 2.708639e-01 6.637005e-08

```
## display the decision boundaries
## take a lattice of points in LD-space
x \leftarrow seq (-6, 6, 0.02)
y \leftarrow seq (-4, 4, 0.02)z \leq - as.matrix(expand.grid(x,y,0))
m \leftarrow length(x)n \leftarrow length (y)
```

```
## predict onto the grid
cb.ldap <- lda(cb.ldp$x,ct)
cb.ldpp <- predict(cb.ldap,z)$class
\## classes are 0, 1, 2 and 3 so set contours
## at 0.5,1.5 and 2.5
contour(x,y,matrix(cb.ldpp,m,n),
           levels = c(0.5, 2.5),
           add=True,d=FALSE,ly=2,lwd=2)
```
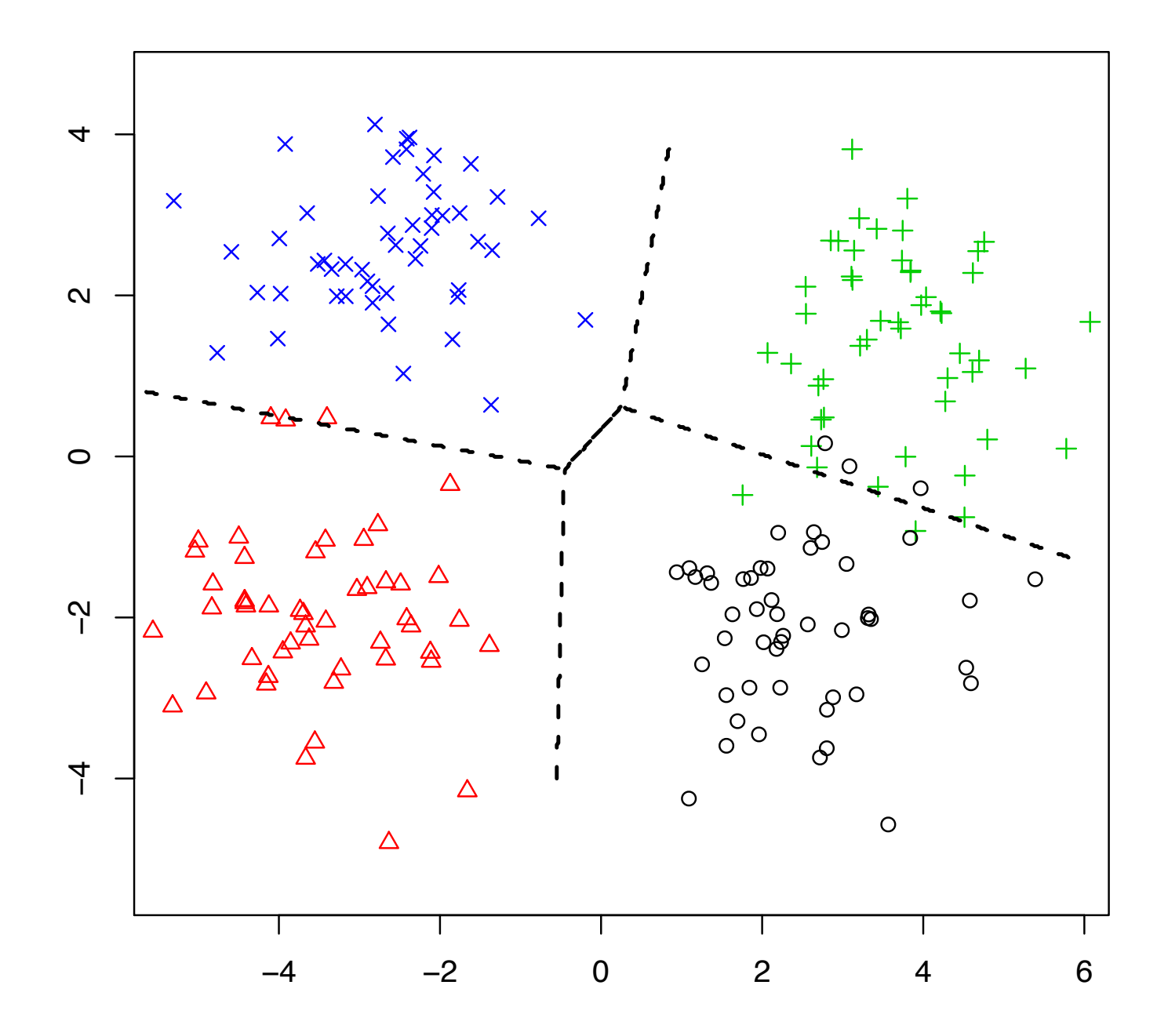

#### Compare with PCA plots.

```
library(lattice)
cb.pca <- princomp(log(crabs[,4:8]))
cb.pcp <- predict(cb.pca)
splom(~cb.pcp[,1:3],pch=ct+1,col=ct+1)
```
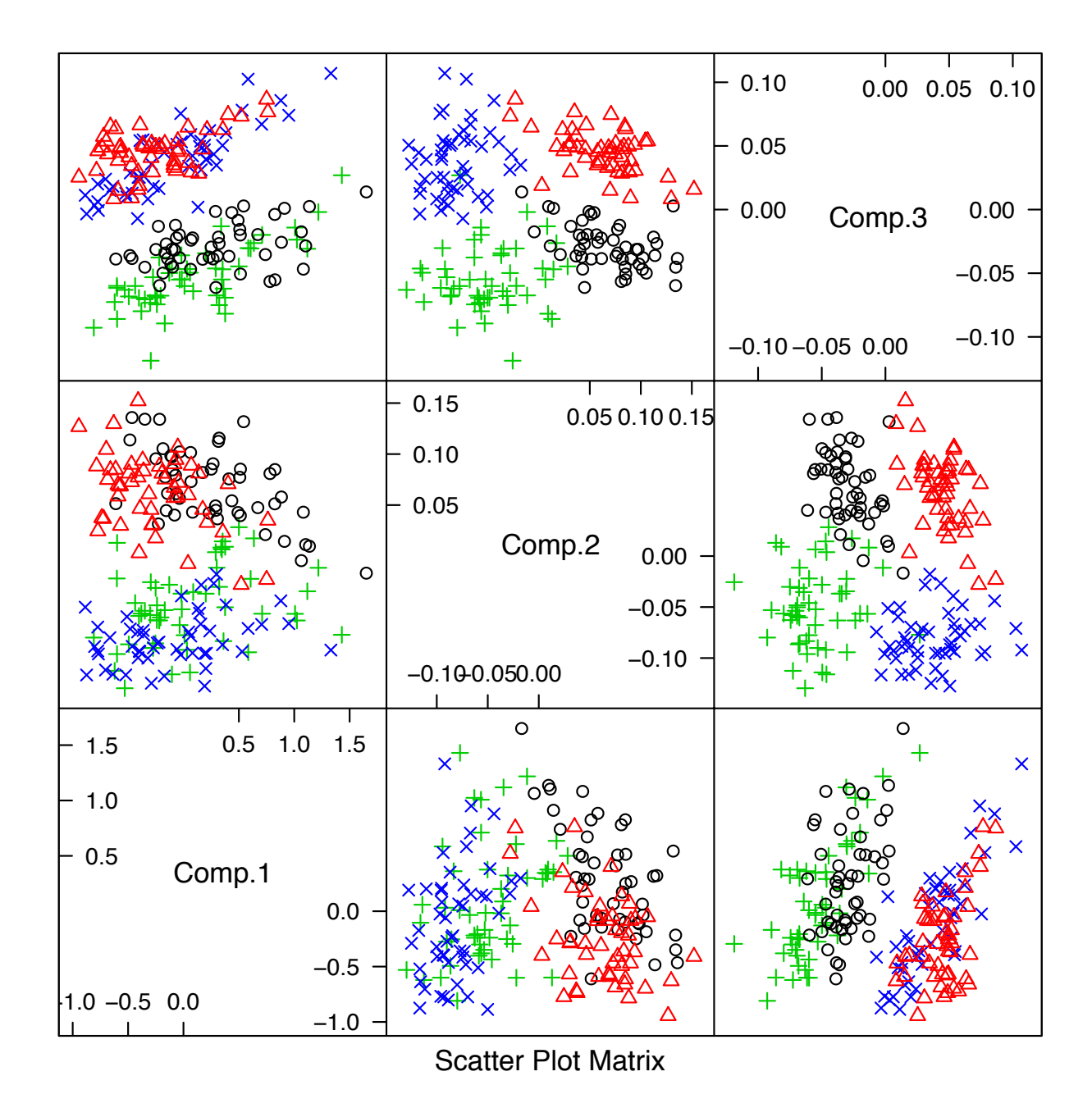

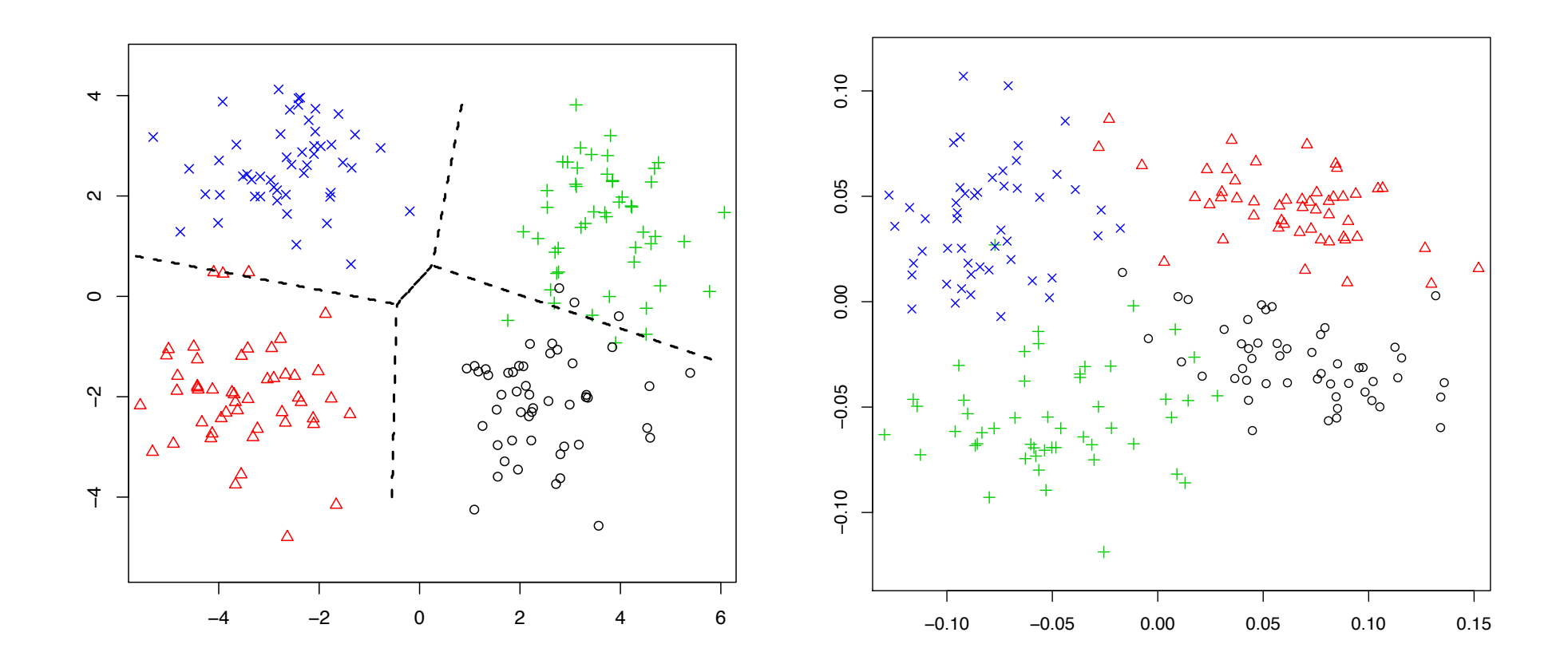

LDA separates the groups better.